YOKOE\_CANCER\_TESTIS\_ANTIGENS

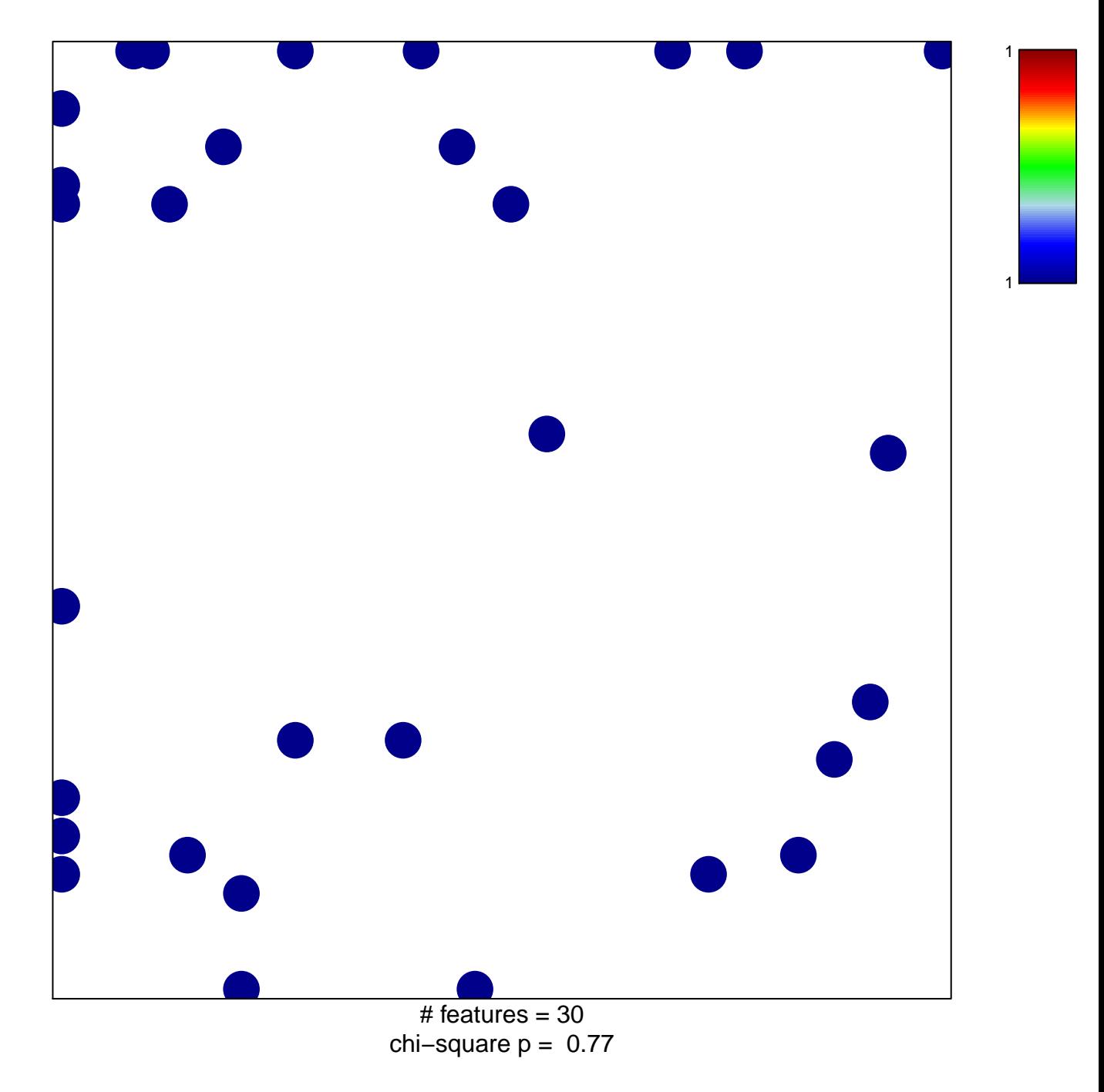

## **YOKOE\_CANCER\_TESTIS\_ANTIGENS**

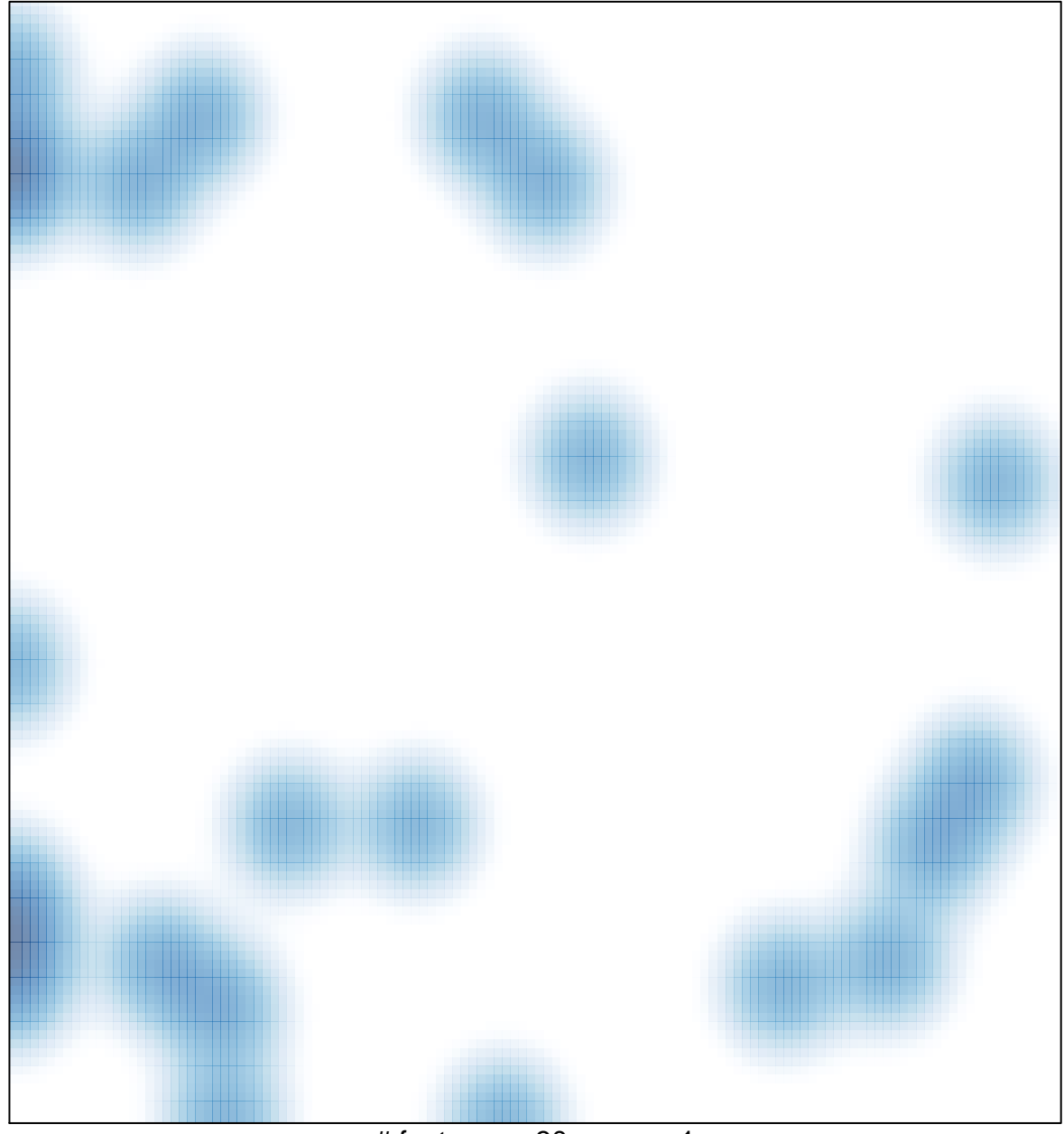

# features =  $30$ , max =  $1$